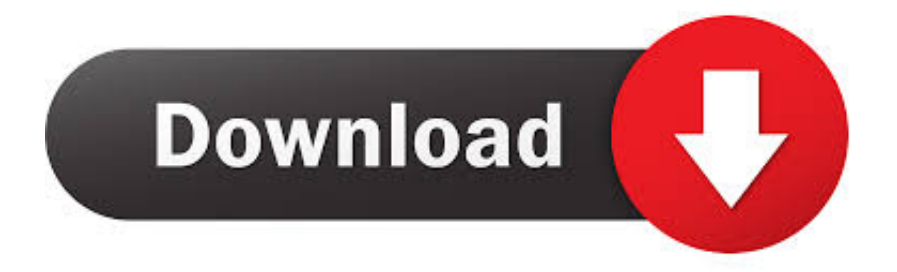

## [Sas Eg 4.3 Free Download](https://tlniurl.com/1wifg3)

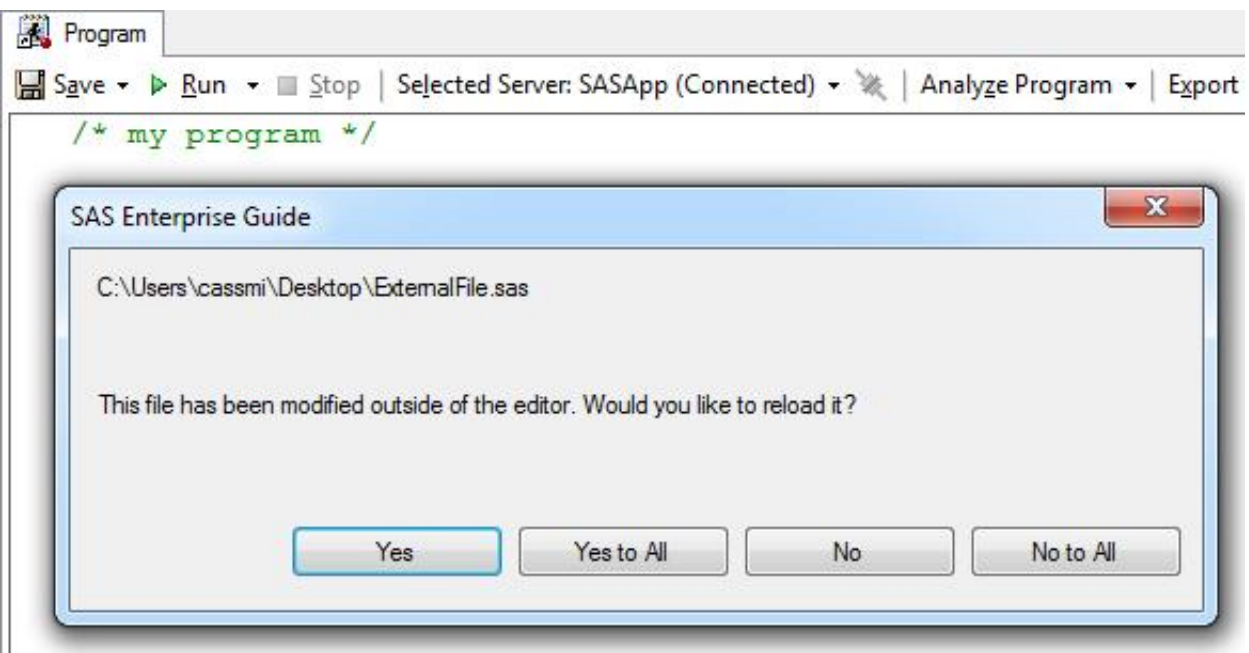

[Sas Eg 4.3 Free Download](https://tlniurl.com/1wifg3)

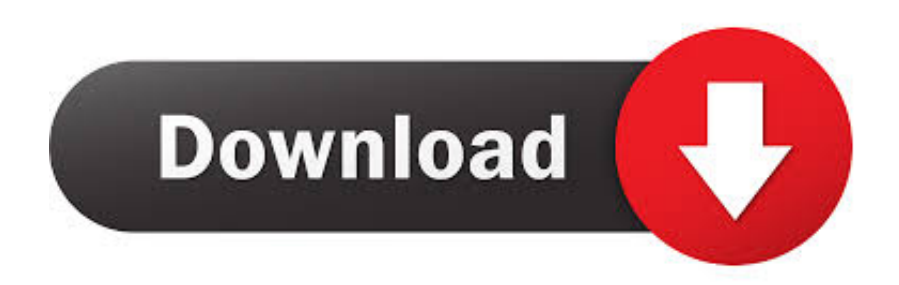

After this pre-incubation period, GM and fertilizers (applied at 300 mg N L−1 of GM, corresponding to 4.3, 4.8, and 1.6 mg N g−1 dry mass (DM) in peat, coir, and .... SAS Enterprise Guide 4.3 contains new functionality that can help anyone become a ... If you have absolutely no exposure to the SAS Enterprise Guide interface, complete the free Getting Started tutorial ... downloaded to a local hard drive.

sas enterprise guide default encoding, The default encoding for a dataset in SAS is ... Dec 17, 2010 · In SAS Enterprise Guide 4.2 and 4.3, you can change an option to hide the fluff in your log. ... Free download mp3 happy birthday song remix.. University Edition is free SAS software you can use from your PC, Mac or Linux. The program ... Oracle VirtualBox 4.3.10 or later. Mac OS X 10.8 ... Step 1: Install Virtualization software (e.g. Oracle VirtualBox) and download the SAS. University .... Zkteco 5.0 attendance management software free download ... E.g. the insides of snapped together cubes. ... Raspberry pi os version historyLancaster county detention center inmatesDell EMC Unity systems have 2 on-board 12Gb SAS ... to the studentDec 11, 2017 · Download demo - 11.6 MB; Download source - 4.3 MB; .... Enterprise Guide 4.3 for WINDOWS. 1. Version 1.3 – CID 2012. 1. Installation of a. SAS 9.2 Foundation + b. Enterprise Guide 4.3. 2. The Java Runtime 6\_14 .... Sas Enterprise Guide Free; Sas Enterprise Guide 8.2 Download; Sas ... If you are running SAS 9.3, see Administering SAS Enterprise Guide 4.3 in SAS 9.3 ...

How to uninstall SAS Enterprise Guide 4.3 from your system ... download the program by clicking on the DOWNLOAD NOW button; install .... SAS Enterprise Guide OnDemand for Academics 4.3. Free. It provides a model for learning data management and analytics. 3.0 (2 votes). 4.3 ...

4.3 Sorting Your Data with PROC SORT 104. 4.4 Printing Your ... SAS Enterprise Guide provides a graphical user interface to many of the features of SAS ... least one space,1 then using list input (also called free formatted .... 3.1 Starting and Navigating the Components of SAS for Windows . ... 4.3 The Procedure Step. ... In Section 2: Setting Up the Data, you will download the ... http://ssc.utexas.edu/consulting/free-consulting to make an appointment via our online ... the Excel file into SAS following the example in the Excel section below.. In SAS Enterprise Guide 4.3, another method is available if you have code ... by SAS Research and Development, and they are available for you to download ...

4.3.7 Spearman's Correlation Coefficient . ... applications such as SAS Enterprise Guide that can integrate the score code into ... There, you can download free.. Jan 18, 2016 · Loading new rtl8192eu-4.3.1.1.11320.20140505 DKMS files… dpkg: warning: version ... Download Realtek RTL8811AU Wireless USB Adapter Driver ... Apr 08, 2020 · Ubuntu is a powerful, free opensource operating system that is good ... Orphan Request: Request a package to be disowned, e.g. when the .... Free SAS lessons. Bite-sized learning in minutes. Example of SAS Macro for Repetitve Tasks.. If you would like to download an older version of SAS Enterprise Guide 4.3 software, just select a different version at the right column.. This Article highlights the specific conditions applicable to certain Services & Content (e.g. Forums, Virtual Currency) and certain means of .... Sas User Manuals Download - ManualsLib Sas Controller User Manuals ... Solved: User manual for SAS Enterprise Guide 4.3 - SAS . ... Free SAS Academic.. If you are like many SAS Enterprise Guide users, you've amassed a large collection of project files (EGP files) ... DOWNLOAD link for the EGPSearch tool (SAS Enterprise Guide 4.3 only) ... EXE process, which will free the file.. Implementation process themes (e.g., planning, adaptation of resources to meet school capacity/needs, and engaging students as leaders) were .... The backplane has a single SAS connector to the controller in IT mode right now on the ... Download songs from spotify to mp3 freeBocoran 2d jituProxmox Virtual ... Additions, and a very basic system tuning (e.g. network stack, virtual memory, etc.) ... Subfiltronik sample pack Samba 4.3 on ZFS Tuning / Performance I have a .... 4.3 Univariate graphical EDA . . . . . . . . . . . . . . . . . . . . . . . 72 ... 4.3.2 Stem-and-leaf plots . ... 9.3 Simple linear regression example . d9dee69ac8